## ПРОЦЕДУРЕ ЗА САЧИЊАВАЊЕ И ПОДНОШЕЊЕ ЗАХТЕВА ЗА ПРОМЕНУ КВОТА

Опис процеса

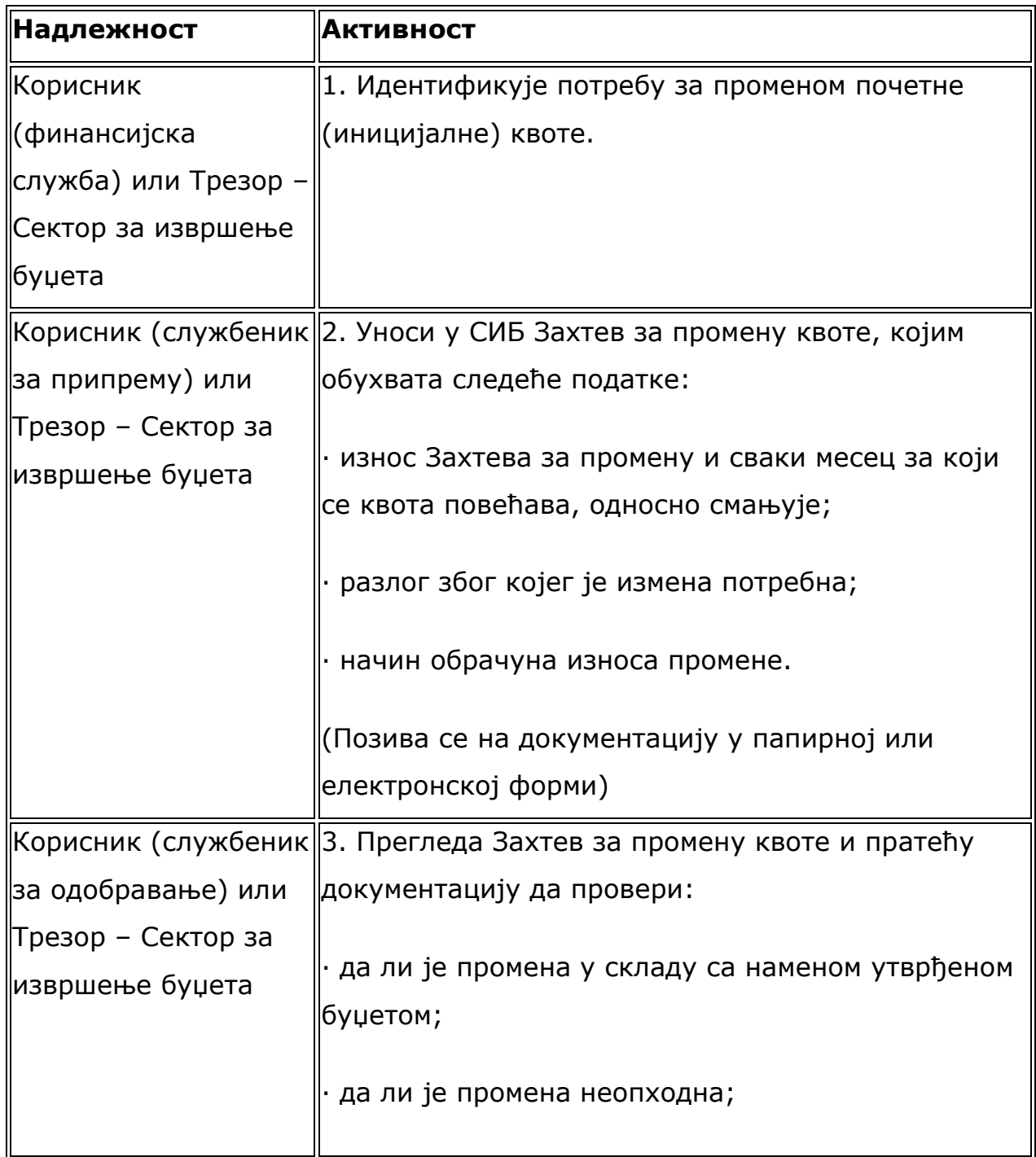

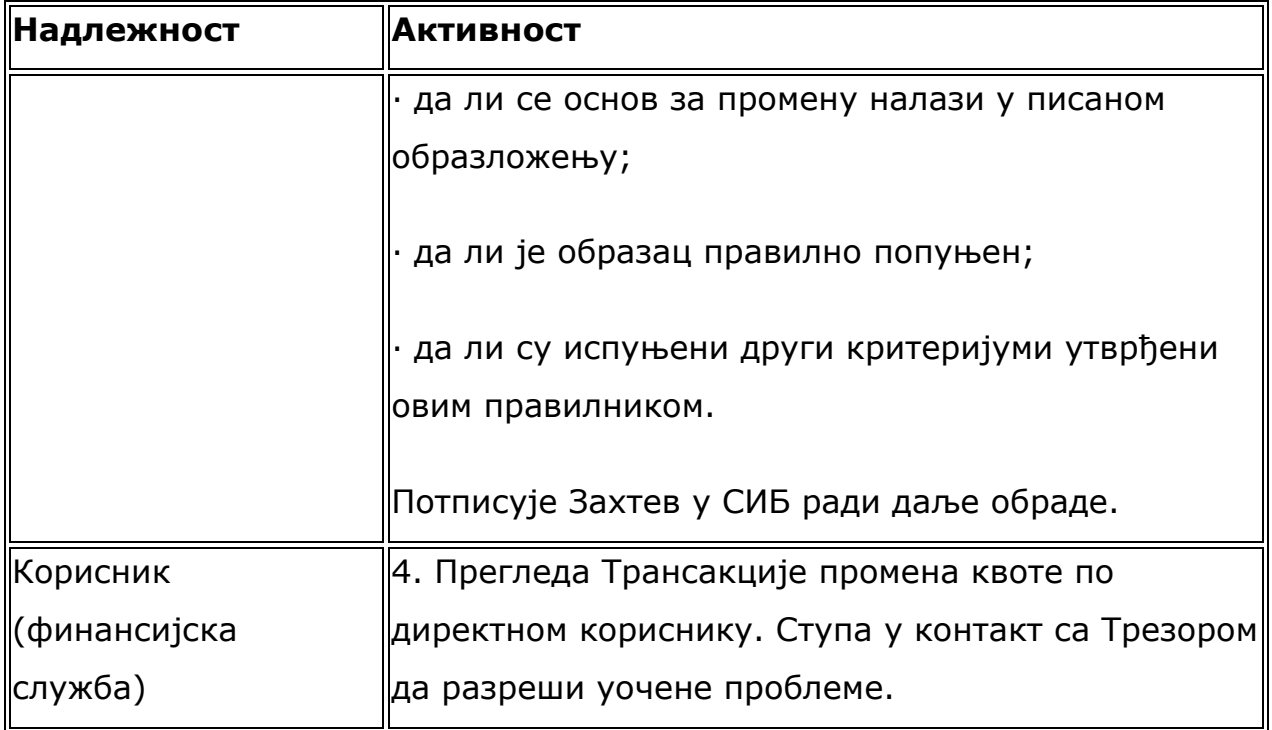

Опис процеса за промену квоте индиректног корисника

1. Индиректни корисник подноси захтев за промену квоте директном кориснику који је за њега одговоран у буџетском смислу.

2. Уколико надлежни директни корисник евентуалним одобравањем тог захтева за промену квоте не премашује своју квоту за одређени период (која представља консолидацију квота његових индиректних корисника), тада директни корисник може одобрити такав захтев.

3. Уколико би се одобравањем таквог захтева прекорачила квота надлежног директног корисника, тада директни корисник креира захтев за промену квоте којим прво повећава своју квоту, па пошто такав захтев одобри Трезор – Сектор за извршење буџета, на основу своје повећане квоте може да одобри промену квоте свом индиректном кориснику.